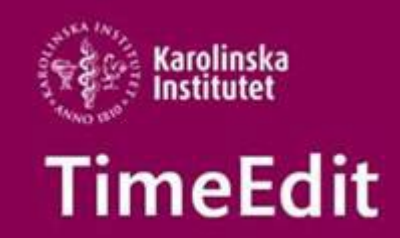

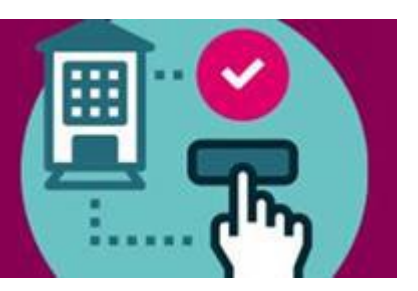

# **Schemaläggning**

### **Rätt kurstillfälle vid schemaläggningen**

Vi vill påminna om att kurstillfällen för VT2022 blir klara vid lite olika tillfällen. Kontakta handläggaren för den UN/PN som skapar kurstillfällen i Selma för just din kurs för att få veta när det arbetet är klart.

Du kan förbeställa undervisningslokaler och schemalägga även utan det rätta kurstillfället men när kurstillfället sedan är klart och finns i TimeEdit måste du då lägga till det på schemaposterna via [Massändring.](https://medarbetare.ki.se/media/97935/download)

### **Schemalägga grupper inom en kurs**

Om du schemalägger grupper inom din kurs kom ihåg att grupperna måste kopplas till rätt kurstillfälle i TimeEdit. Annars kan studenterna inte se sin egen grupp på sitt schema när de registrerat sig.

Grupperna skapar du eller din kollega på kursen i Ladok. Mer information om hur man schemalägger kursgrupper i TimeEdit hittar du i manualen [Grupphantering i TimeEdit](https://medarbetare.ki.se/media/97925/download)

### **Kopiera schema till nästa termin**

För er som har ett schema i TE Core på ett kurstillfälle HT2021 där det i princip ska vara samma upplägg på schemat när kursen ska ges VT2022 vill vi påminna om att det går att kopiera schemat till nästa termin.

Titta igenom webbinar filme[n Kopiera schema](https://play.ki.se/media/0_0tcbio0s?_ga=2.1029881.955084582.1633677791-1102853695.1603447898)

## **Lokalbokning**

Webbokningen är nu öppen för bokningar av KI:s gemensamma lokaler där bokningsdatum är fram till och med den 16 januari.

### **Tider för lokalbokning under 2022**

**VT-22**

Beställningsperioden för VT-22 är 17 januari - 28 augusti.

**24 oktober 2021 kl 18.00** Deadline för beställningar av KI:s gemensamma undervisningslokaler för VT-22.

**24 oktober 2021 kl 18.00 – 8 december 2021 kl 12.00** pågår arbetet med att fördela lokaler.

Under denna period kan

- Inga ändringar göras på beställningarna.
- Inga nya bokningar på KI:s gemensamma lokaler göras för VT-22.

**8 december 2021 kl 12.00** öppnar TE Core och Webbokningen.

Fördelningen av lokaler till utbildningen beräknas då vara klar. Det innebär att:

- Du kan se vilken lokal som tilldelats och göra eventuella ändringar på dina schemaposter för perioden HT-22 i Core.
- Nya bokningar av KI:s gemensamma lokaler för VT-22 (17 januari 28 augusti) kan göras.
- Du börja beställa KI:s gemensamma lokaler för HT-22.

### **HT-22**

Beställningsperioden för HT-22 är 29 augusti – 15 januari 2023.

**22 april kl 18.00** Deadline för beställningar av KI:s gemensamma undervisningslokaler för HT-22 .

**22 april kl 18.00 – 8 juni kl 12.00** pågår arbetet med att fördela lokaler.

Under denna period kan

- Inga ändringar göras på beställningarna.
- Inga nya bokningar på KI:s gemensamma lokaler göras för HT-22.

**8 juni kl 12.00** öppnar TE Core och Webbokningen.

Fördelningen av lokaler till utbildningen beräknas då vara klar. Det innebär att:

- Du kan se vilken lokal som tilldelats och göra eventuella ändringar på dina schemaposter för perioden HT-22 i Core.
- Nya bokningar av KI:s gemensamma lokaler för HT-22 (29 augusti 2022 15 januari 2023) kan göras.
- Du kan börja beställa KI:s gemensamma lokaler för VT-23.

Se mer information om lokalbokning här<https://medarbetare.ki.se/lokalbokning-for-medarbetare>

Alla manualer och det studieadministrativa flödet för schemaläggning hittar du här: <https://medarbetare.ki.se/timeedit-manualer-och-filmer>

#### Med vänlig hälsning/Regards **TimeEdit-support**

Ett KI-centralt support och förvaltnings samarbete mellan Avdelningen för utbildnings- och forskarutbildningsstöd (UFS) och Fastighetsavdelningen (FA).

FA ansvarar för TimeEdits förvaltning för lokaler och lokalbokningsdelen.

UFS ansvarar för förvaltning av integrationen från Ladok, Idac och Agresso och hur man använder integrationsdata i TimeEdit för sin schemaläggning.

Alla inom TimeEdit supporten svarar på frågor och lägger in behörigheter. [TimeEdit-support@ki.se](mailto:TimeEdit-support@ki.se)